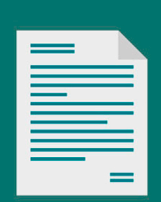

Desde tu casa puedes usar tu firma electrónica para los documentos internos

 $\bm{a}$ 

Tenemos 459 firmas digitalizadas para facilitar los procesos:

Movimiento Transitorio de Bienes - Reporte Anual de Bienes - Solicitud de certificado de CDP - Constancia de Cumplimiento Contractual - Constancia de Cumplimiento Académico

 $\circ$  Si aún no tienes tu firma digital,  $\circ$ entérate cómo obtenerla aquí

Sección de Gestión Documental Secretaría de Sede Sede Medellín

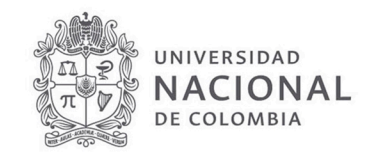